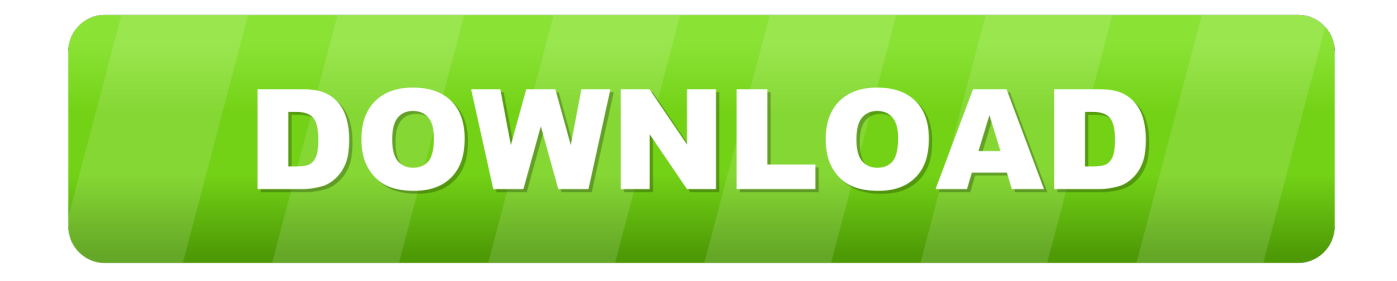

## Vino Instalar Para Mac

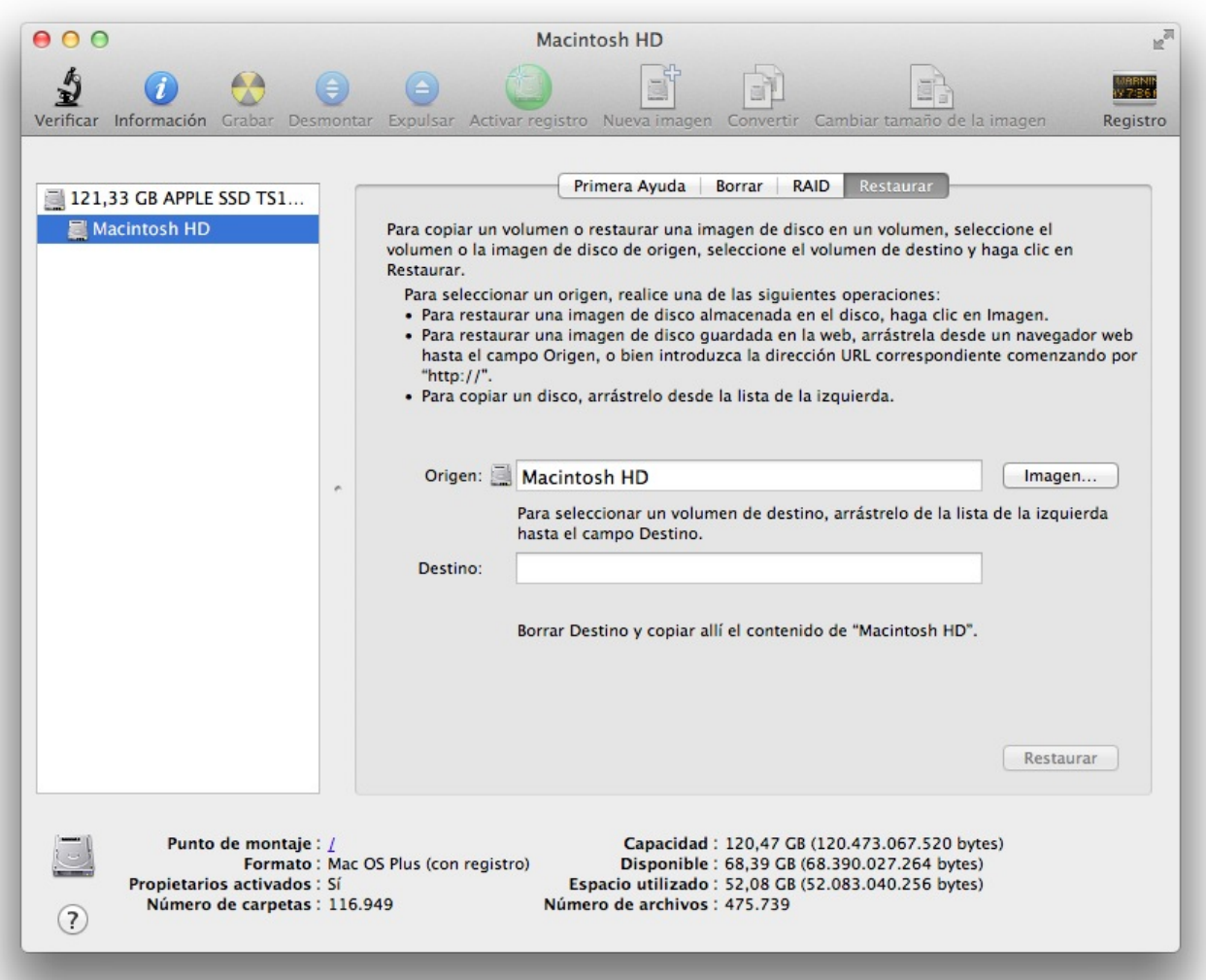

[Vino Instalar Para Mac](https://bytlly.com/1to60b)

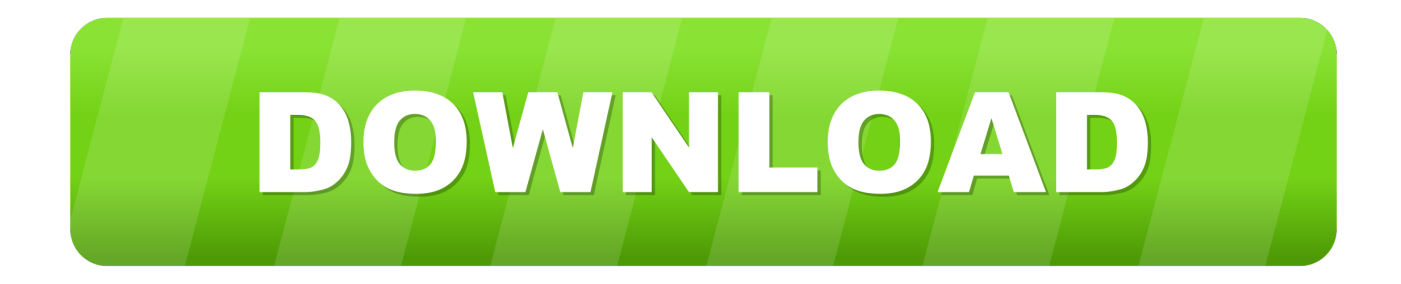

WineBottler empaqueta programas basados en Windows como navegadores, reproductores multimedia, juegos o aplicaciones empresariales cómodamente en Mac App-bundles.

Software de control parental para mac Sin embargo, WineBottler ' wraps ' o ' botellas ' los prefijos separados en un paquete de aplicación.. Wine siempre ha sido popular entre los usuarios de Linux para ejecutar programas de Windows, pero Wine está disponible para Mac, también-y ahora, utilidad gratuita WineBottler puede ' botella ' programas de Windows en paquetes de aplicaciones separadas que se ejecutan como aplicaciones de Mac independientes.. WhatsApp Messenger utiliza el mismo plan de datos de Internet que utilizas para el correo electrónico y la navegación web, y no hay costo para el mensaje y mantenerse en contacto con tus amigos.. ¿Qué es PIP para Pythom?¿Cómo instalar PIP para Python en Windows, Mac y Linux? Hoy os traemon una guía completa que resolvera todas vuestras dudas.. Feb 28, 2014 - Hola amigos, en esta ocasión les traemos un breve tutorial para instalar WINE en el sistema operativo Mac OS X, pero antes que nada.

## [Chitti Aayi Hai Remix Song Download](https://download-free-fifa-2005-egyptian-patch.simplecast.com/episodes/chitti-aayi-hai-remix-song-download)

Su empresa le proporciona un inicio de sesión, correo, calendario y contactos que sólo funcionan en ciertos navegadores? Usted desea rápidamente probar sus sitios web en navegadores basados en Windows.. Sin embargo, WineBottler ' wraps ' o ' botellas ' los prefijos separados en un paquete de aplicación. [Burger Shop 2 Mac Download](https://seesaawiki.jp/kundlighprotgir/d/Burger Shop 2 Mac Download ((NEW)))

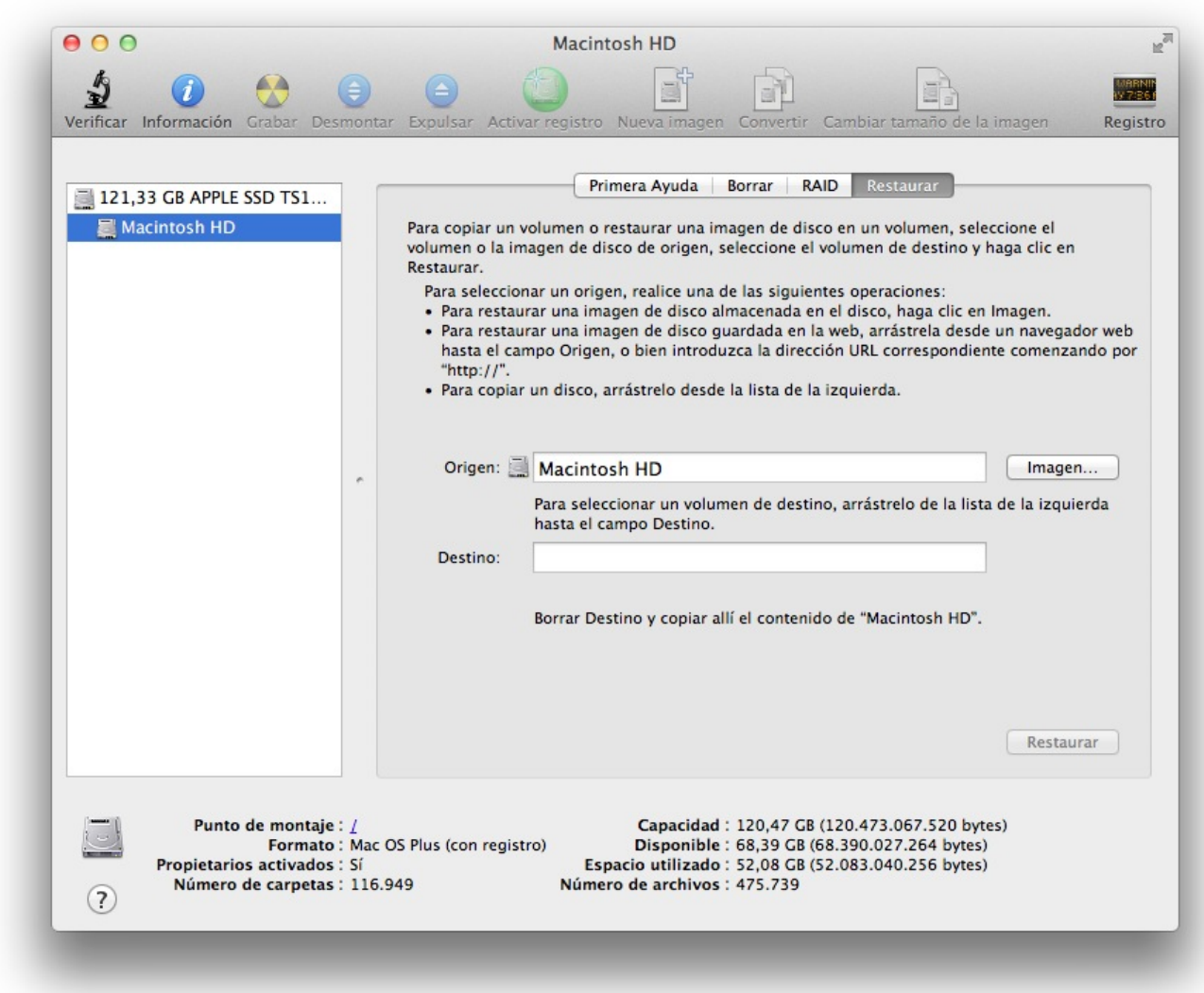

[Скачать Игры Для Нокиа 5228 Сис](http://kidhatical.epizy.com/____5228_.pdf)

[Free Activation Key](http://toseademe.webblogg.se/2021/february/free-activation-key.html)

 En otras palabras, WineBottler es una herramienta similar a codeweavers ' crossover, donde se crean prefijos separados por aplicación.. WineBottler permite a los usuarios embotellar aplicaciones de Windows como aplicaciones de Mac. [Canon Printer](https://stilbermucon.over-blog.com/2021/02/Canon-Printer-Driver-Free-Download-For-Mac.html) [Driver Free Download For Mac](https://stilbermucon.over-blog.com/2021/02/Canon-Printer-Driver-Free-Download-For-Mac.html)

[andaz movie downloads hd aksy kumar all movie downloads](http://sisusline.blo.gg/2021/february/andaz-movie-downloads-hd-aksy-kumar-all-movie-downloads.html)

Telegrama Descargar:|||||| T elegram es una aplicación de mensajería con un enfoque en la velocidad y la seguridad y ganó popularidad como WhatsApp.. Cómo activar APFS si tu Mac aún no lo utiliza Por si te lo perdiste Todo lo que viene en 2019 para Apple: las Charlas de Applesfera.. Esto es posible gracias a un subsistema compatible con Windows, que es proporcionado por la gran herramienta OpenSource.. Wine siempre ha sido popular entre los usuarios de Linux para ejecutar programas de Windows, pero Wine está disponible para Mac, también-y ahora, utilidad gratuita WineBottler puede ' botella ' programas de Windows en paquetes de aplicaciones separadas que se ejecutan como aplicaciones de Mac independientes.. ¿Quieres jugar juegos, que no son portado a OS X? Su plataforma de trading en línea o la herramienta de contabilidad sólo se ejecuta en

Windows?¿Tu reproductor de audiolibros no está disponible en OS X? No es necesario instalar emuladores, virtualizadores o arrancar en otros sistemas operativos – WineBottler ejecuta sus programas basados en Windows directamente en su Mac.. En otras palabras, WineBottler es una herramienta similar a codeweavers ' crossover, donde se crean prefijos separados por aplicación. 6e4e936fe3 [internet download manager idm 6.20](https://peaceful-wozniak-d6e8e8.netlify.app/internet-download-manager-idm-620)

6e4e936fe3

[Beautiful Hd Wallpapers Download For Mobile](https://agilwebvo.substack.com/p/beautiful-hd-wallpapers-download)